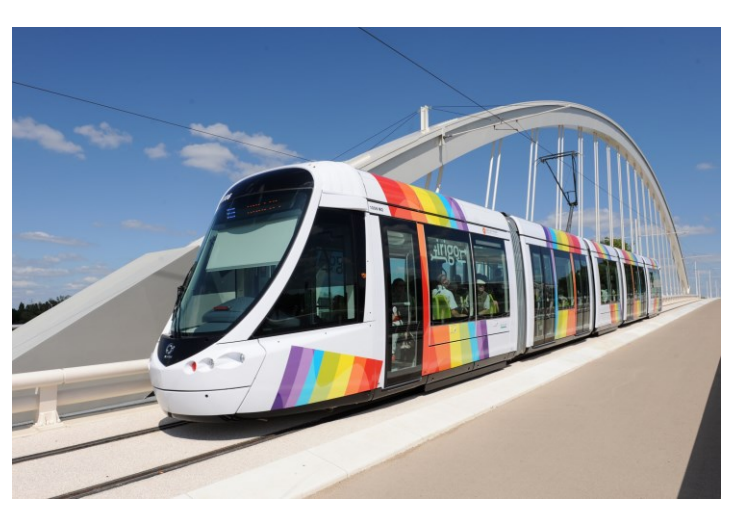

# RAPT DÉV

Plan de Travail

Document élève

### RÉSUMÉ

Scénario 2nde Bac pro AGOrA portant sur un événementiel dans les transports urbains de l'agglomération angevine.

Bac AGOrA Bloc de compétences 1 et 2

# Plan de travail et outils ?

Ce document a pour objectif de vous aider à vous organiser dans votre travail.

1. Comment vous organiser

#### ➢ **Au démarrage, chaque groupe :**

- **1.** Prend connaissance du scénario et du travail demandé
- **2.** Organise son travail à partir du Plan Prévisionnel de Travail
- ➢ **À la fin de chaque séance,** chaque groupe réalise un point d'étape
- ➢ **À la fin du scénario,** vous réaliserez un bilan des compétences transversales à partir du document fourni. Vous pourrez également faire des propositions d'action

#### **2.** Les outils à votre disposition

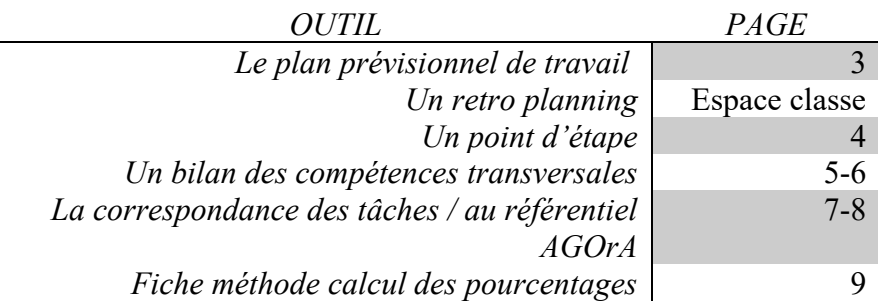

# Plan Prévisionnel de Travail

Nous sommes le XX/XX/XX et ce travail doit être terminé au XX/XX/XX. Afin d'atteindre cet objectif, je vous demande de bien vouloir prendre connaissance de ce plan prévisionnel de travail et de **compléter les colonnes** :

- Qui fait quoi ?
- Quand ? (Prioriser les tâches en fonction du délai : **compléter cette colonne grâce au rétroplanning du mois de XX fourni**)
- Combien de temps ? (Estimer le temps dont vous avez besoin)

**À chaque début de séance**, vous mettrez une alarme qui sonnera ¼ d'heure avant la fin de la séance. **Durant ce quart d'heure restant**, vous échangerez les informations sur l'avancée du travail : notez vos points d'étape, partagez de travail réalisé ou en cours de réalisation (afin de prévenir une absence de votre camarade).

Tâches à réaliser **Cause** Où dans le Outils nécessaires Cui fait quoi ? Cuand ? Combien de temps ? 量 **RELATIONS AVEC LES CLIENTS, LES USAGERS ET**  scénario (Quelle séance) **B**LOC DE COMPÉTENCES **1 – G**ÉRER DES<br>RELATIONS AVEC LES CLIENTS, LES USAGERS I<br>LES ADHÉRENTS Brouillon, téléphone portable, o Envoyer un SMS d'information aux *Situation 1,*  **BLOC DE COMPÉTENCES 1 – GÉRER DES**  *tâche n°1* voyageurs fiche méthode o Mettre à jour des informations sur les écrans *Situation 1,*  Brouillon et Power Point *tâche n°2* d'information o Répondre à une réclamation d'un usager *Situation 1,*  Brouillon, messagerie *Tâche n°3* électronique, fiche méthode o Envoyer en nombre (réaliser un *Situation 2,*  Excel, Word, fiche méthode ou *Tâche n°1* publipostage) tuto **LES ADHÉRENTS** Préparer un tableau de bord « Fréquentation *Situation 4* Excel, fiche méthode du transport urbain dans l'agglomération angevine » o Mettre à jour les réseaux sociaux *Situation 5* Word, accès internet o Préparer la livraison de l'exposition-*Situation 2,*  Brouillon, fiche de *Tâche n°2* transmettre un message transmission, fiche méthode **B**LOC DE COMPÉTENCES 2 –<br>ORGANISER ET SUIVRE<br>L'ACTIVITÉ DE PRODUCTION **L' ACTIVITÉ DE PRODUCTION BLOC DE COMPÉTENCES 2 –** Fiche préparation d'appel, o Informer le traiteur *Situation 2,*  **ORGANISER ET SUIVRE**  *Tâche n°3* téléphone o Régler la facture de l'imprimeur *Situation 2,*  Enveloppe, photocopieur, *Tâche n°4* scanner, chéquier o Mettre à jour le budget de la soirée de *Situation 3* Excel, photocopieur lancement de la semaine écolo zéro €

Une fois chaque tâche terminée, vous compléterez la partie « bilan ».

A réaliser en fonction des objectifs de chaque enseignant

# Point d'étape- contrôler son travail

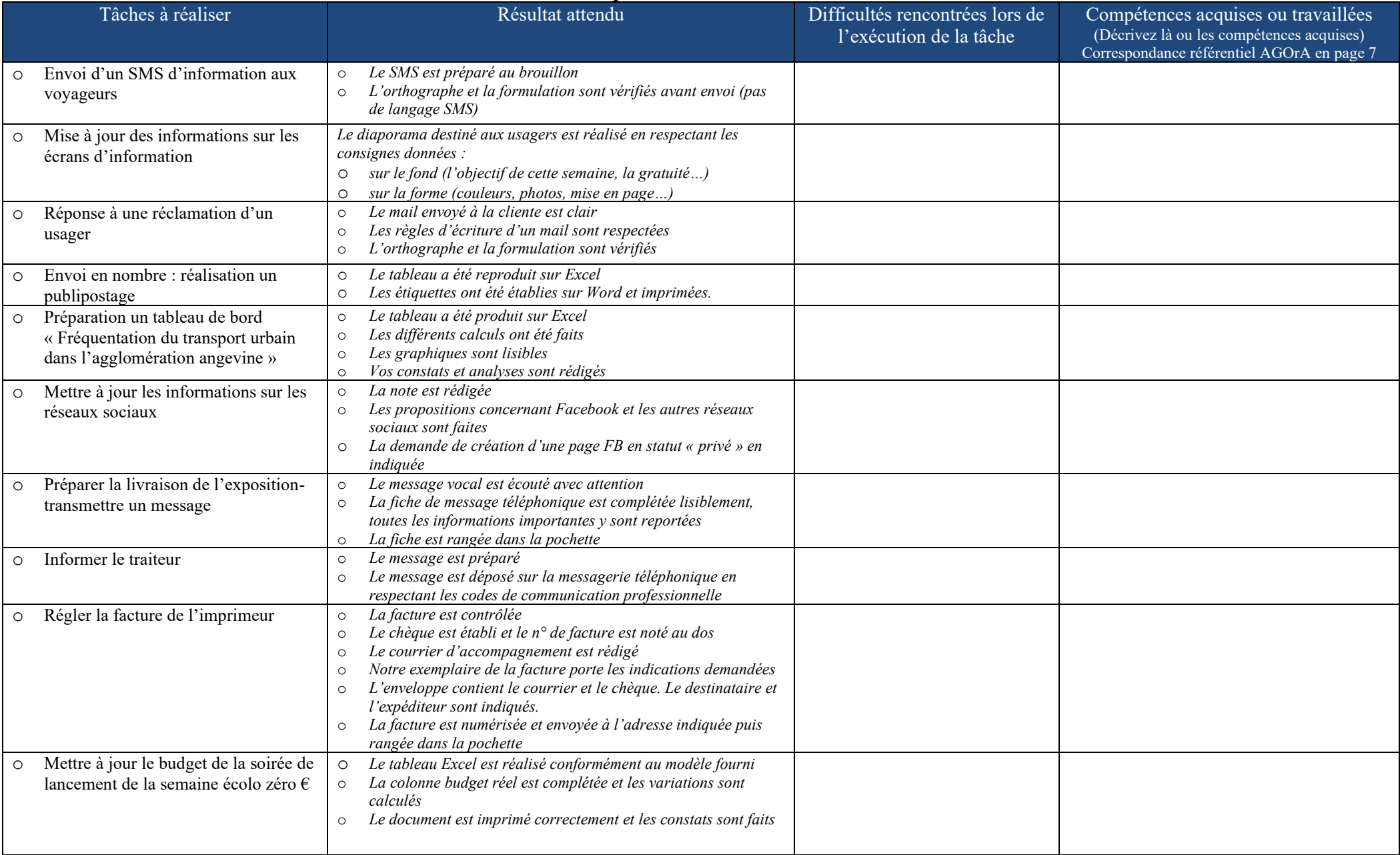

# BILAN DES COMPÉTENCES TRANSVERSALES

- ➢ Une fois le scénario terminé, auto-évaluez vos compétences transversales
- ➢ Pour chaque compétence, entourez la proposition qui correspond le mieux à votre situation

# Compétences transversales : Travailler en groupe

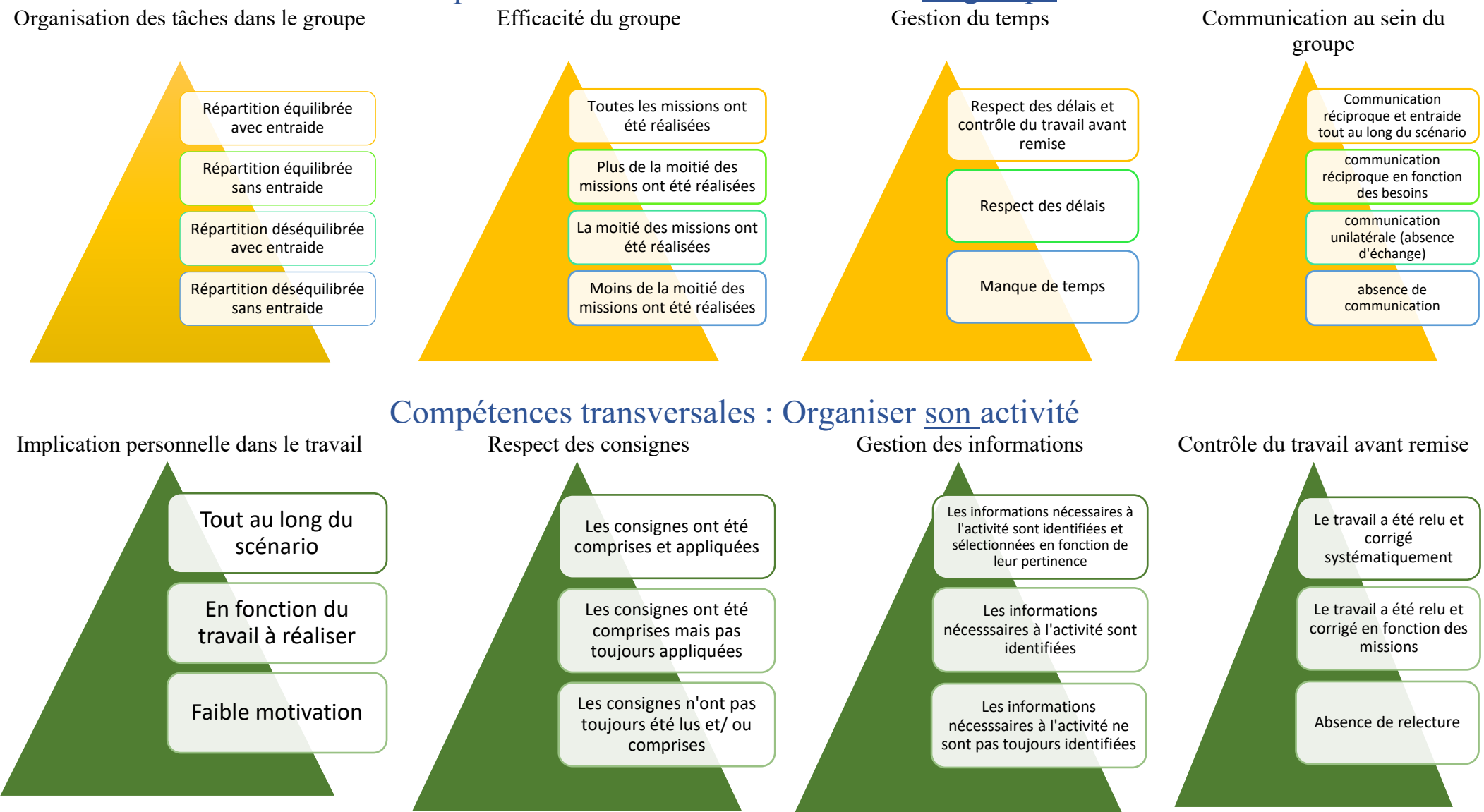

# Compétences transversales : Utiliser les outils professionnels

Bilan sur l'utilisation des outils professionnels (répondeur, sms, site, photocopieur, scanner, Word, Excel, recherche internet…)

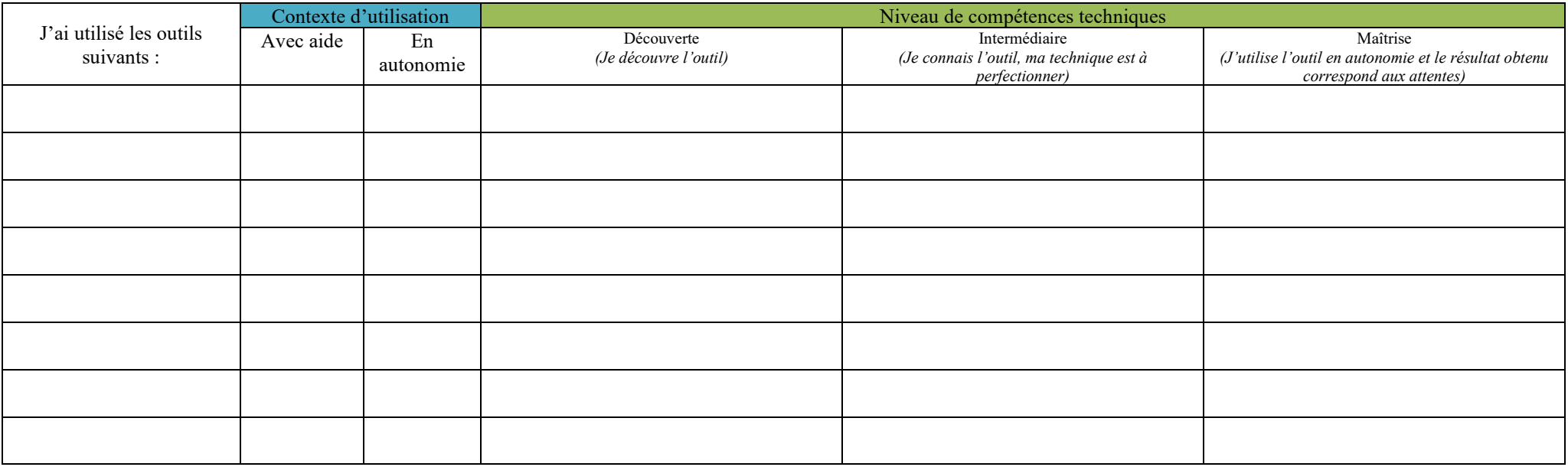

# Et maintenant ! PROPOSITIONS d'action

Proposition d'actions (suite possible / au scénario) notamment par rapport aux réseaux sociaux :

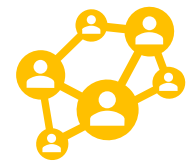

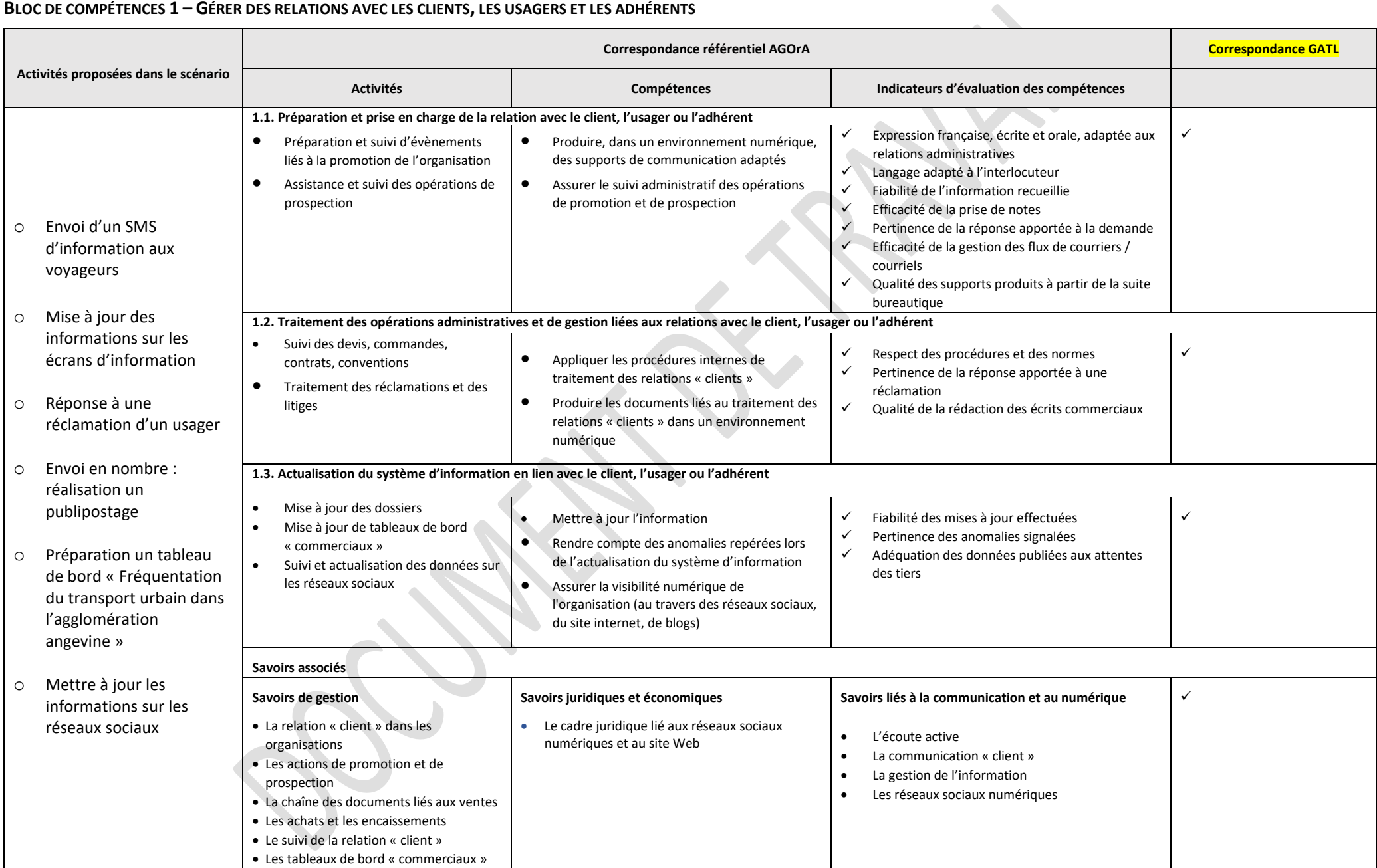

#### **BLOC DE COMPÉTENCES 1 – GÉRER DES RELATIONS AVEC LES CLIENTS, LES USAGERS ET LES ADHÉRENTS**

#### **Activités proposées dans le scénario Correspondance référentiel AGOrA Correspondance GATL Activités Compétences Indicateurs d'évaluation des compétences** o Préparer la livraison de l'exposition- transmettre un message o Informer le traiteur o Régler la facture de l'imprimeur o Mettre à jour le budget de la soirée de lancement de la semaine écolo zéro € **2.1. Suivi administratif de l'activité de production** • Suivi des approvisionnements et des stocks • Suivi de la coordination d'activités relevant d'un service ou d'un projet • Prendre en compte les contraintes réglementaires liées à l'activité de production de l'organisation ✓ Expression française, écrite et orale, adaptée aux relations administratives ✓ Respect des procédures et des normes ✓ Conformité des enregistrements ✓ Pertinence et exactitude de l'information saisie dans le support adapté ✓ **2.2. Suivi financier de l'activité de production**  • Suivi des décaissements  $\begin{vmatrix} \bullet & \end{vmatrix}$   $\begin{vmatrix} \bullet & \end{vmatrix}$  é tablir un état de rapprochement • Appliquer les procédures en vigueur en matière de règlement des fournisseurs, soustraitants et prestataires • Assurer le suivi des enregistrements des mouvements de trésorerie ✓ Respect des procédures et des normes ✓ Conformité des enregistrements ✓ Exactitude de la situation de trésorerie ✓ ✓ **Savoirs associés Savoirs de gestion** • L'approvisionnement et la gestion des stocks Les fournisseurs et les règlements • La chaîne des documents liés aux achats • Les achats La trésorerie **Savoirs juridiques et économiques** Le cadre économique de l'activité productive : les performances et objectifs (économiques, sociaux et environnementaux), l'influence du numérique sur la production, les choix de consommation (développement durable) et leur influence sur la production. **Savoirs liés à la communication et au numérique** • La communication avec les fournisseurs et les autres partenaires • Gestion de l'information ✓

#### **BLOC DE COMPÉTENCES 2 – ORGANISER ET SUIVRE L'ACTIVITÉ DE PRODUCTION (DE BIENS OU DE SERVICES)**

#### **Fiche méthode Situation 4, Tâche n° 2 Calcul de pourcentage**

Déterminer le pourcentage de variation entre deux nombres :

EXEMPLE à adapter à votre situation de travail

Malik a obtenu 12,45 de moyenne au premier trimestre et 13,75 de moyenne au second trimestre. Quel est le pourcentage de progression de Malik entre les deux trimestres ?

1. **Avant de me lancer dans les calculs** : je détermine visuellement si l'évolution de Malik entre les 2 trimestres est positive ou négative. Cette étape est importante car elle me permet de savoir si le résultat du calcul effectué par Excel est vraisemblable ou s'il y a une erreur (*Dans l'exemple, je vois que Malik a progressé entre le trimestre 1 et le trimestre 2 donc le pourcentage devrait être positif)*.

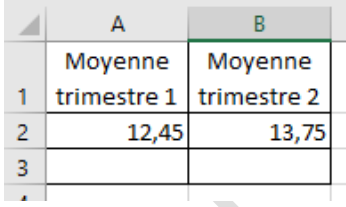

2. **Je me lance dans les calculs** : Tout d'abord, je clique dans la cellule B3 pour afficher le format Pourcentage à la cellule. Sous l'onglet **Accueil**, cliquez sur le bouton **Pourcentage**.

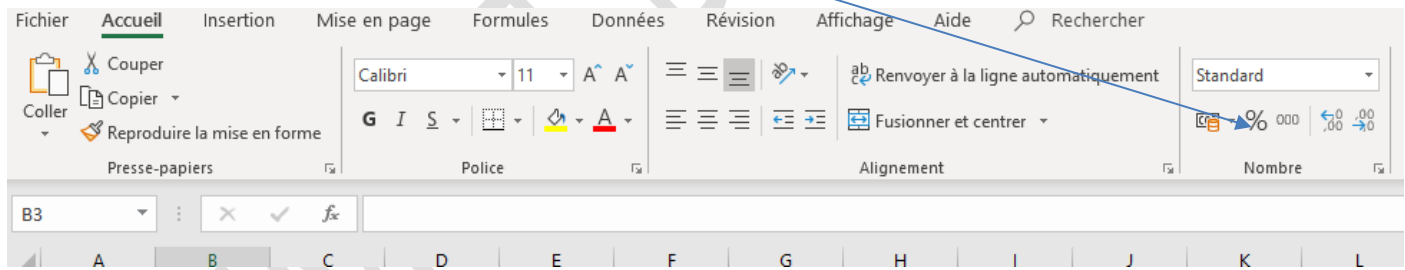

3. **Pour connaître le pourcentage de variation** je dois comparer la moyenne du trimestre 2 par rapport à la moyenne du trimestre 1, puis soustraire 1.

Dans la cellule B3, je divise la moyenne du deuxième trimestre (13,75) par la moyenne du premier trimestre (12,45), puis je soustrais 1.

Voici la formule dans la cellule **B3=B2/A2-1**.

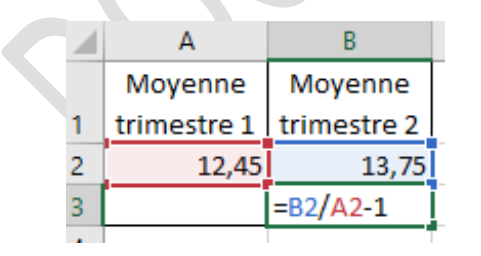

**Explication mathématiques du : % de variation = B2/A2 -1** K = pourcentage de variation  $B2 = A2 + kA2$ B2/A2 =A2/A2 + k A2/A2  $B2 = 1 + k$  $B2/A2 - 1 = k$ 

Le pourcentage de variation entre les deux trimestres est de 10 %. Malik a progressé de 10 %.

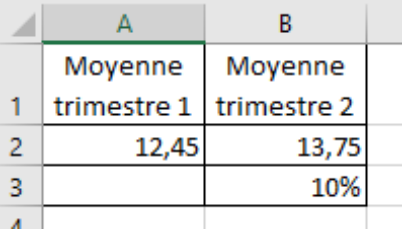